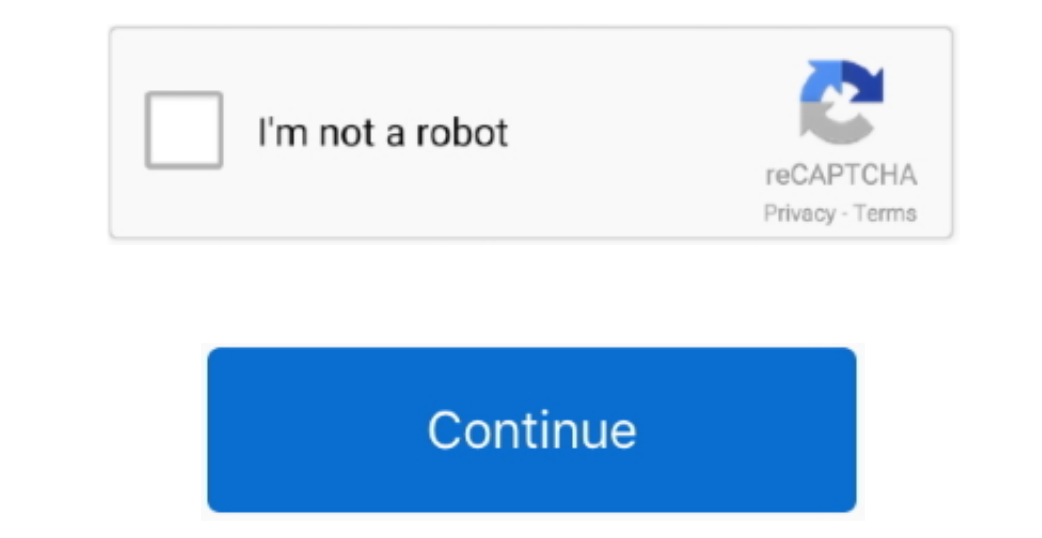

 $1/2$ 

## **How To Setup Svn Client For Mac**

This is a tutorial on how to install a Tortoise SVN client like application on mac.. You just have to run all the default setups - click Next without changing any settings.. When finish installing the plugin - open the App

8 3 I cannot guarantee that it will work on your version of mac nor that it will be bugfree.. Navigate to your working copy in Finder and right click to access SnailSVN Lite.. This client is a plugin called SCPlugin Instal

## **setup client vpn meraki**

setup client vpn meraki, setup client vpn aws, setup client server network, setup client vpn unifi, setup client setup client setup client bridge dd-wrt, setup client vpn endpoint aws, setup client certificate authenticati

**setup client vpn aws**

**setup clientless vpn palo alto**

e10c415e6f